# SERVICIOS

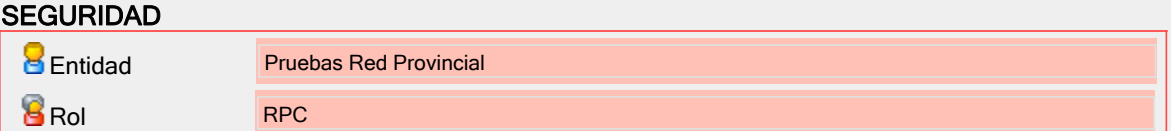

#### INFORMACIÓN GENERAL

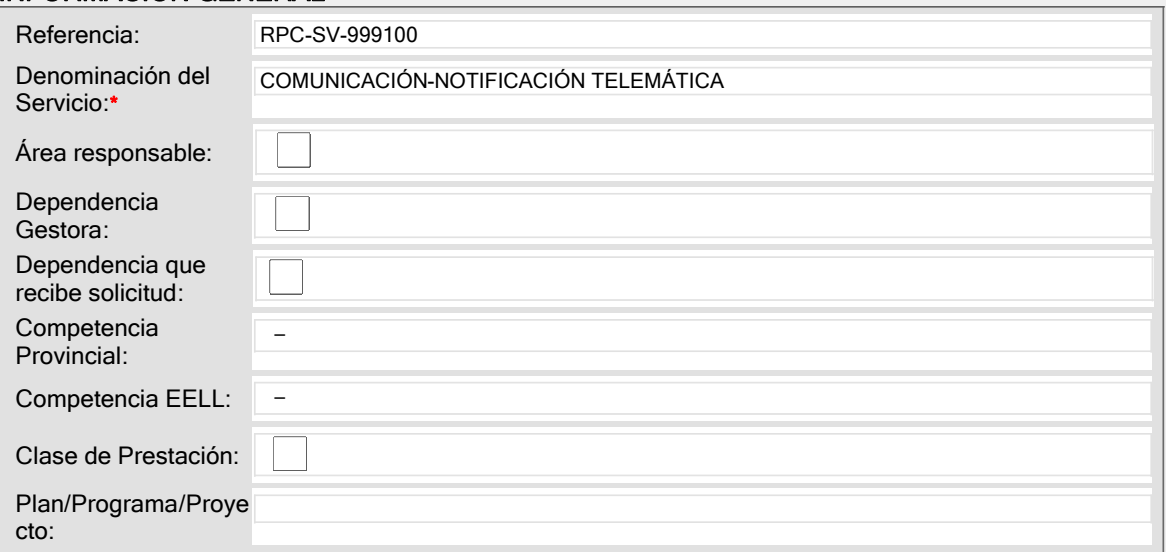

# INFORMACIÓN ADICIONAL

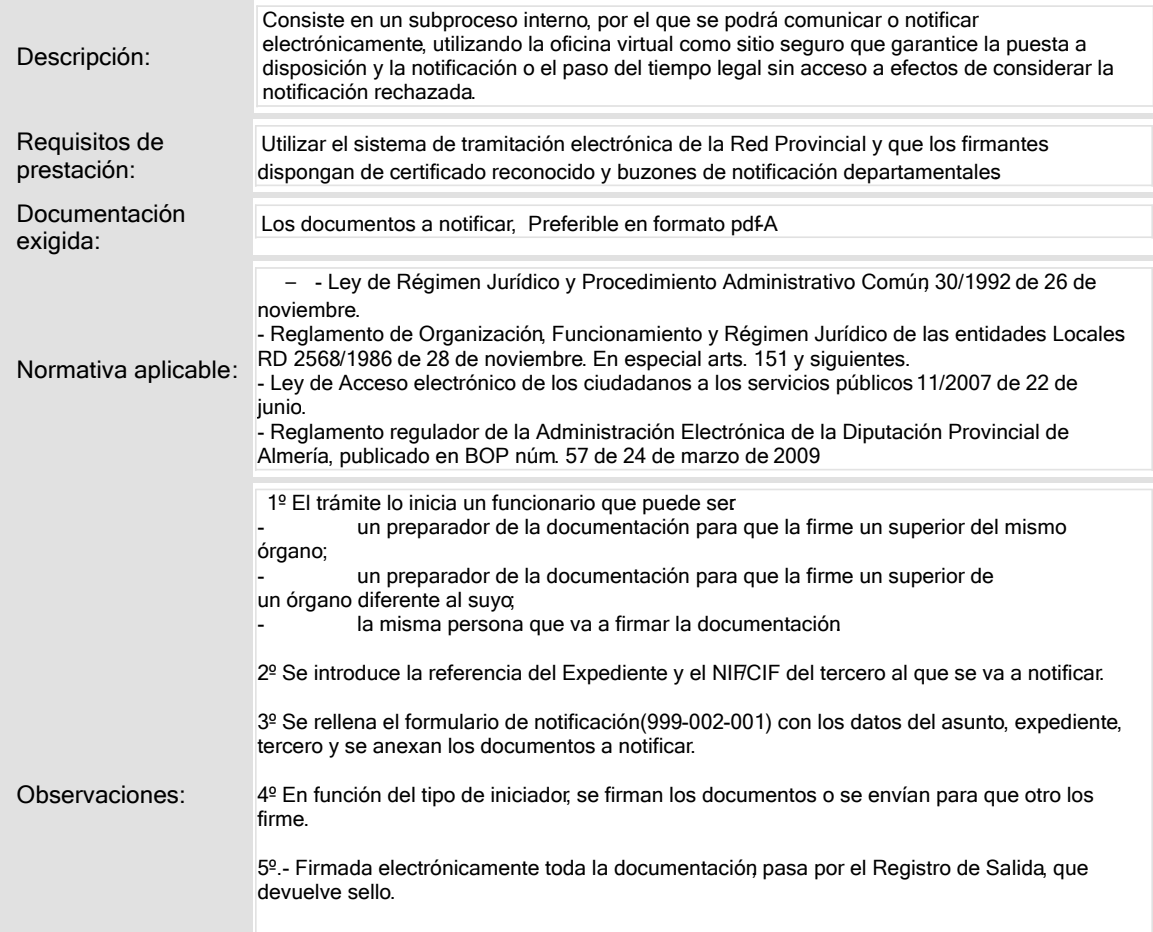

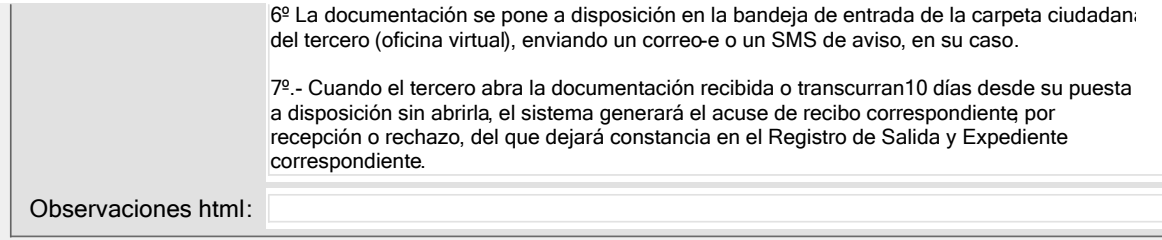

### DATOS ECONÓMICOS

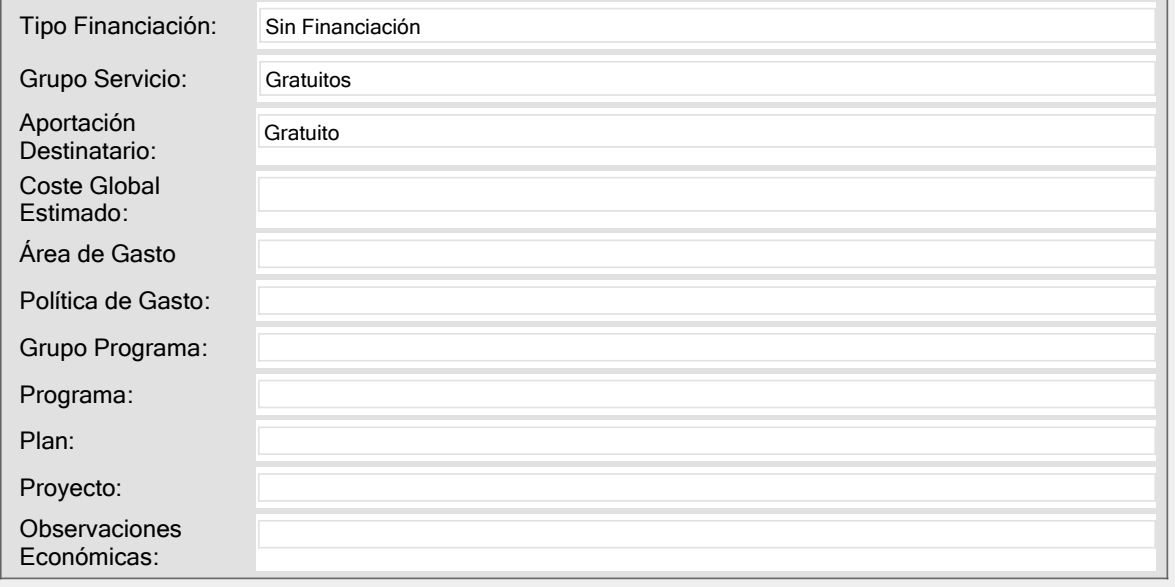

# CLASIFICADORES

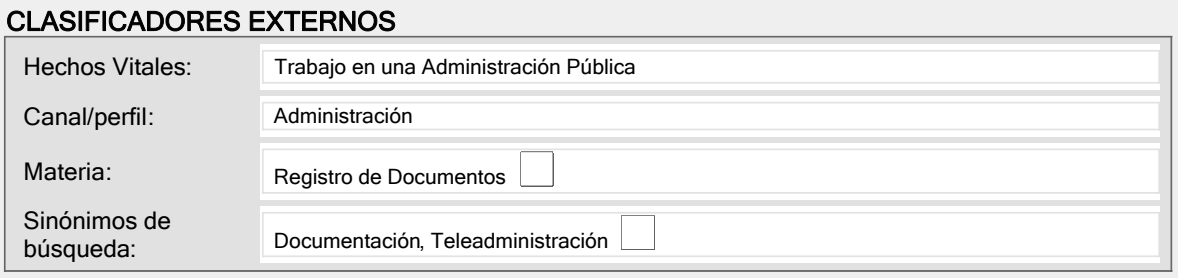

#### CLASIFICADORES INTERNOS

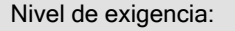

# CATÁLOGO R .P.

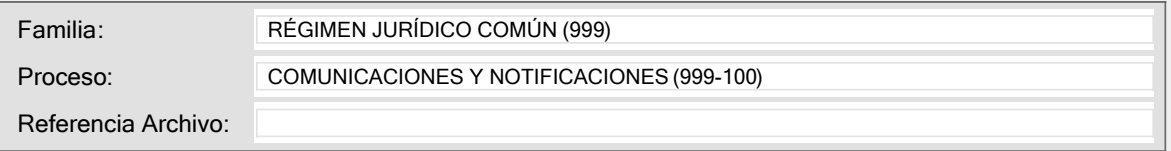

#### GRUPO WEB .

Grupos/Sub-Grupos:

# DESTINATARIOS DEL SERVICIO

### **DESTINATARIOS**

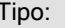

Ciudadanos, Dependencias Internas

Subtipo: Ciudadanos, Dependencias Internas Requisitos Exigibles: Certificado Reconocido firmantes y notificados Utilizar el Tramitador.

# PRESTACIÓN DEL SERVICIO

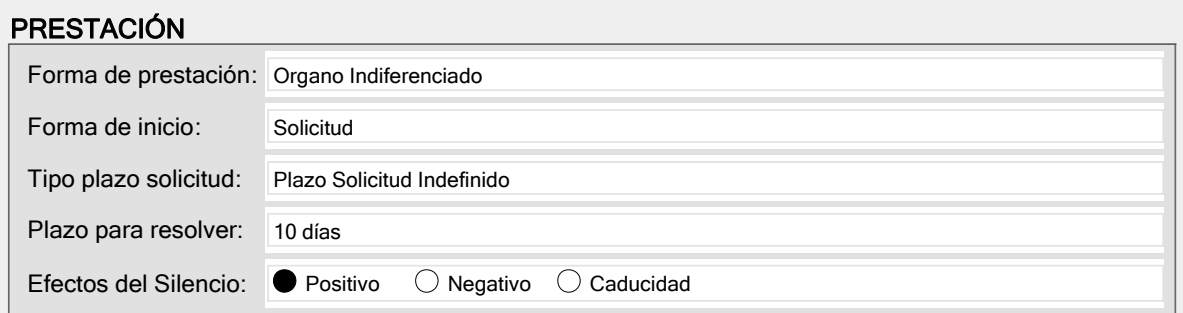

#### CANAL PRESENCIAL

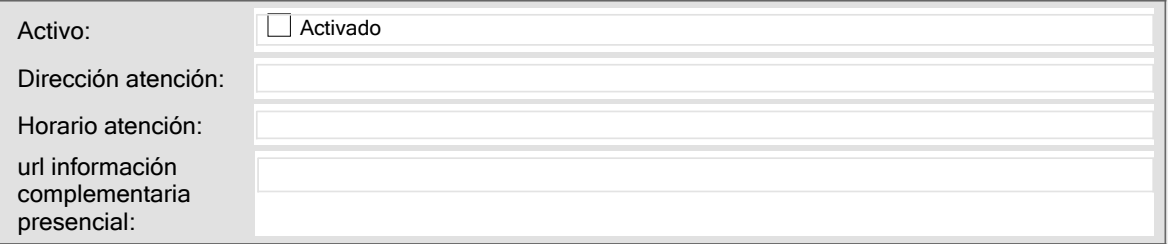

#### CANAL TELEMÁTICO

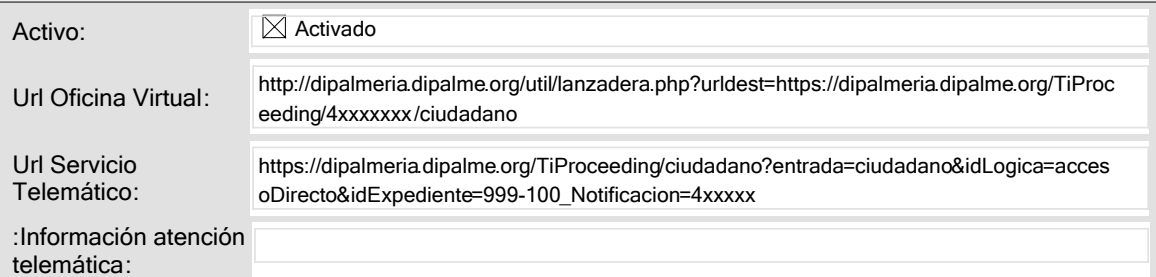

#### CORREO ORDINARIO

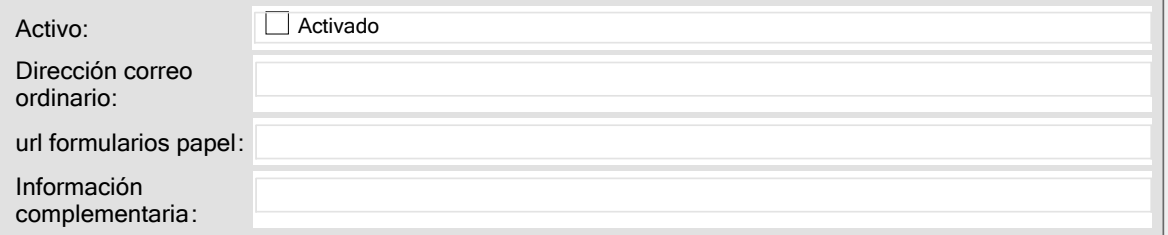

#### INFORMACIÓN AUXILIAR

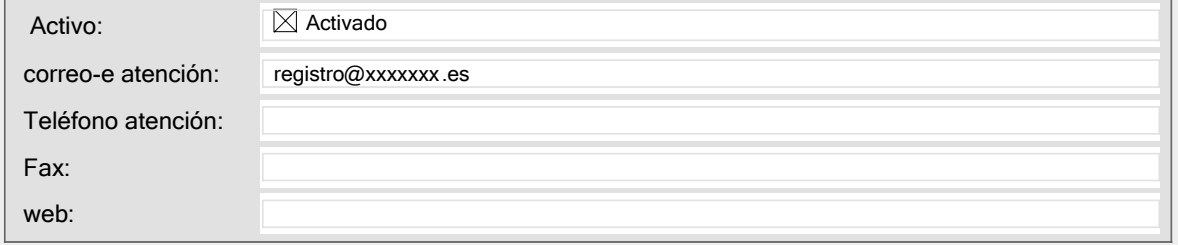

### CARTA DE SERVICIOS

### CARTA DE SERVICIOS

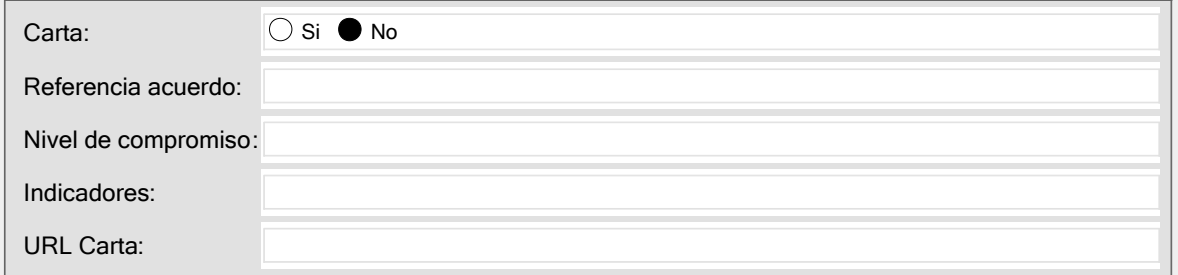

### BOP PUBLICACIÓN

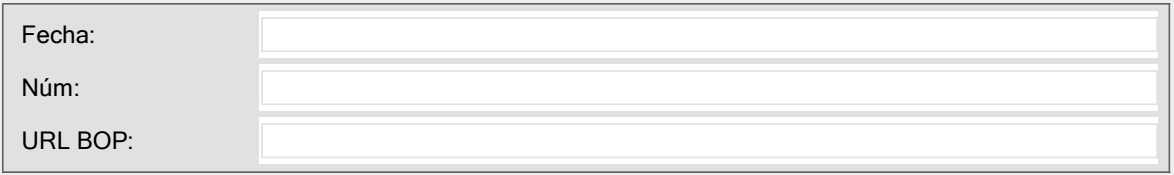

# ANEXOS

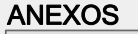

Anexos:

# CONFIGURACIÓN

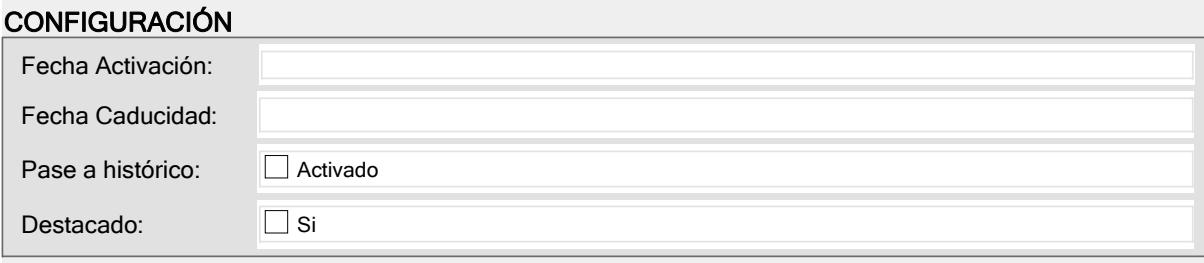